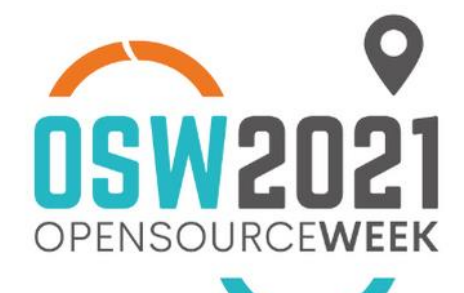

## **GITLAB SU CLOUD IBRIDO: DALLA METODOLOGIA DEVOPS A QUELLA DEVSECOPS**

**Relatore**<br>Ignazio Pedone, BE

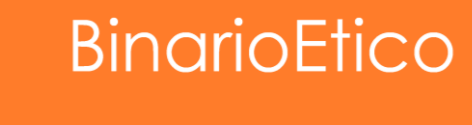

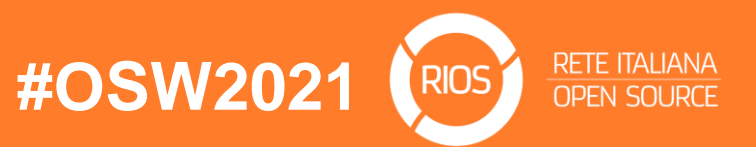

## **How to build a DevSecOps pipeline?**

- clear **strategy** and **design**
- **Source Code Management (SCM)** tools
- **CI/CD frameworks** for pipeline definition and execution
- private, public or hybrid **cloud platforms**

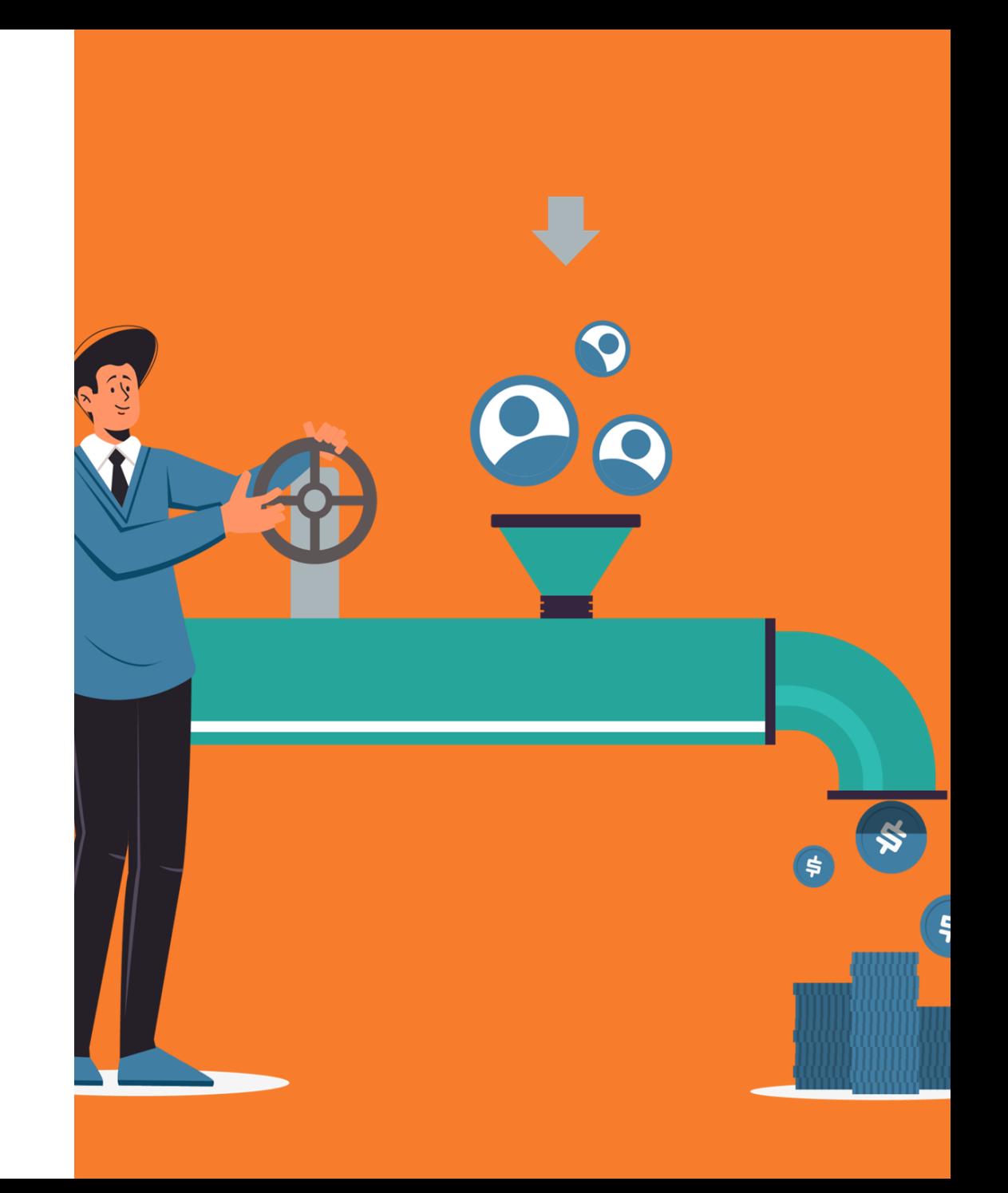

## Gitlab for CI/CD pipelines

**RETE ITALIANA** 

- Gitlab is one of the most advanced framework for:
	- SCM (Git), issue tracking, …
	- CI/CD automation (pipelines)
- the **Dev(Sec)Ops** platform
- **jobs** in Gitlab's domain are a set of tasks
	- associated to atomic functions within the pipeline (e.g., Static Code Analysis)
	- executed in parallel on different environments
	- triggered at a specific time (or "stage")

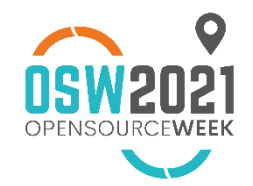

## Gitlab for CI/CD pipelines II

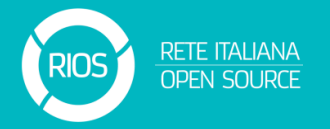

- **stages** are the "steps" within the CI/CD pipeline
	- a job could be associated to a certain stage
	- within a stage all the related jobs are executed in parallel
- **runners** are the environments in which jobs run
	- could be VMs, physical nodes, Docker containers
	- no need for services to be exposed (a runner could be installed anywhere)

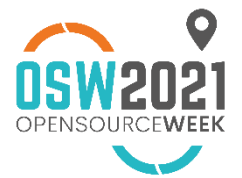

## **Rancher 101**

- container **orchestration platform**
	- deploy and manage the lifecycle of containers
	- thousands of microservices
- several **container runtimes** supported
	- Docker, containerd, cri-o
- built on top of **Kubernetes (k8s)** to:
	- enhance its security features
	- extend its templating capabilities (i.e., using Helm)
	- manage multiple clusters and projects

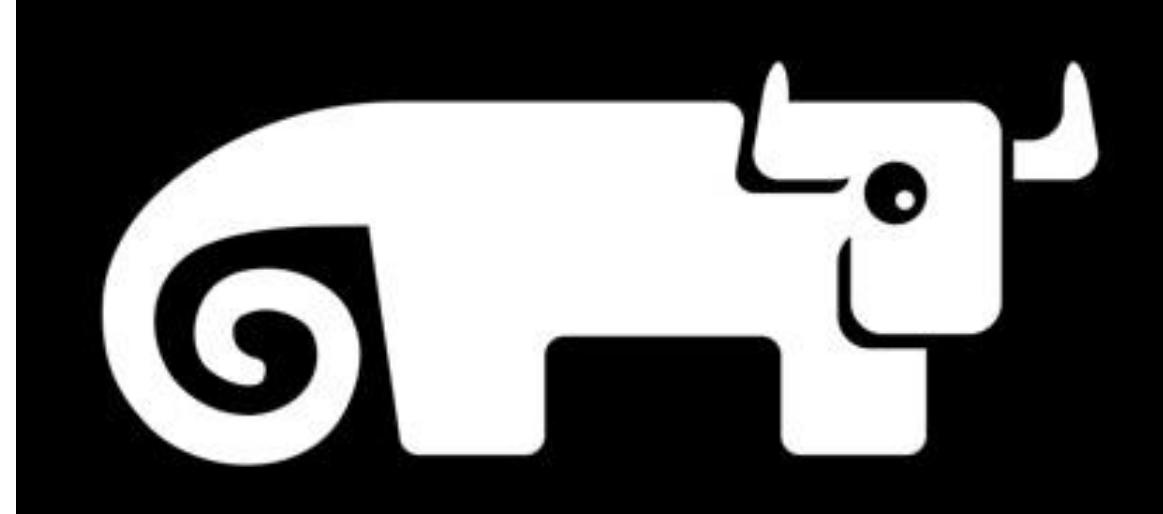

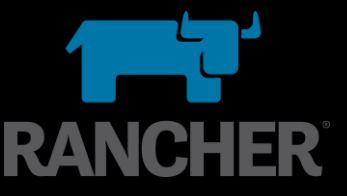

## Let's be practical: a use case

- CI/CD pipeline composed of three stages:
	- **Test, Build, Deploy**
- **Node.js web application**
	- source code is managed by an on-premises Gitlab instance
- Static Code Analysis with SonarQube **(Test)**
	- SonarQube installed on-premises
	- sonar-scanner deployed as an ephemeral Docker-based Gitlab runner

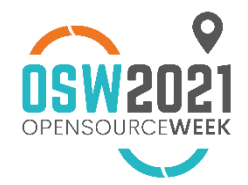

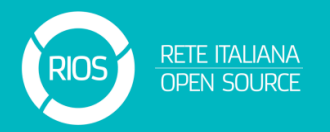

## Let's be practical: a use case II

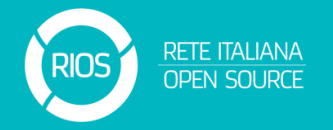

- Automatic build of a Docker image and push on a specific registry **(Build)**
	- build process runs on a specific runner
	- push on DockerHub (could be any registry)
- Deploy on one of two environments based on the type of branch **(Deploy)**
	- deployment of the service on two different Rancher projects: development, production
	- based on the repository branch: either **dev** or **master**
	- could be deployed on heterogeneous environment (hybrid solutions)
		- AWS + Rancher, Rancher + OpenShift

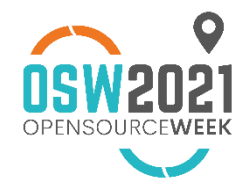

## From DevOps to DevSecOps

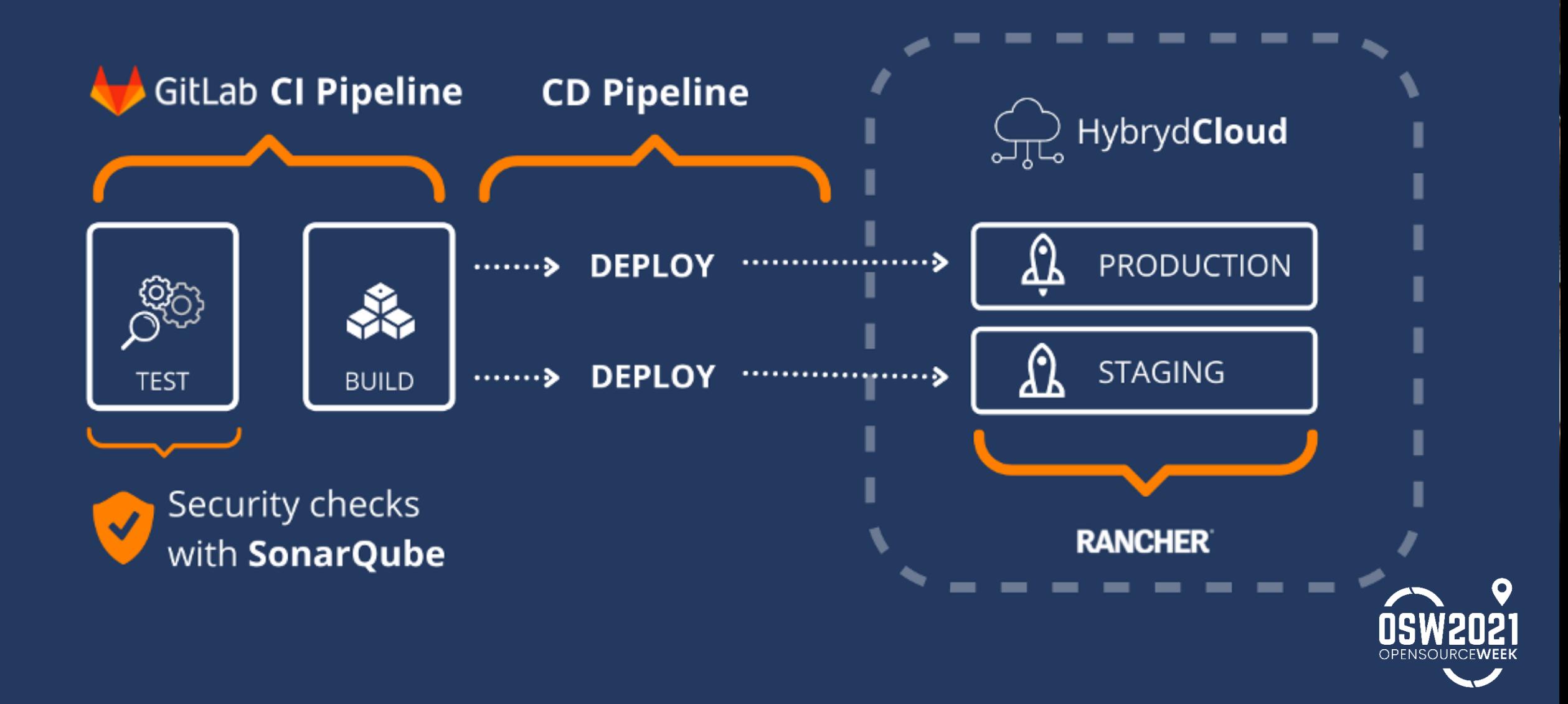

## Let's be practical: gitlab-ci.yml

# **RETE ITALIANA**<br>OPEN SOURCE

### stages:

```
- analyze
 - docker-build
 - deploy
analyze:
 stage: analyze
 image:
   name: sonarsource/sonar-scanner-cli:4.5
   entrypoint: [""]
 variables:
   SONAR_USER_HOME: "${CI_PROJECT_DIR}/.sonar"
   GIT_DEPTH: 0
 cache:
   key: "${CI_JOB_NAME}"
   paths:
     - .sonar/cache
 script:
   - sonar-scanner
```
### Stage definition

Test (SCA)

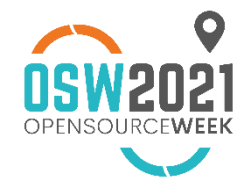

## Let's be practical: gitlab-ci.yml II

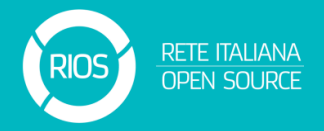

### **Build**

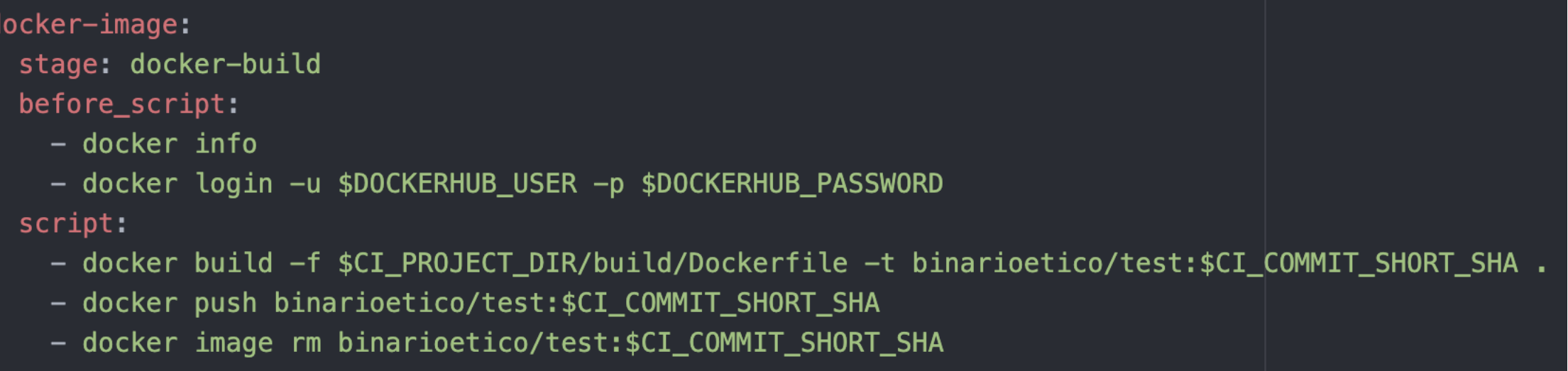

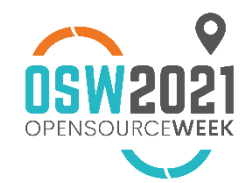

## Let's be practical: gitlab-ci.yml III

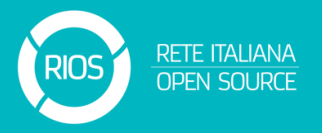

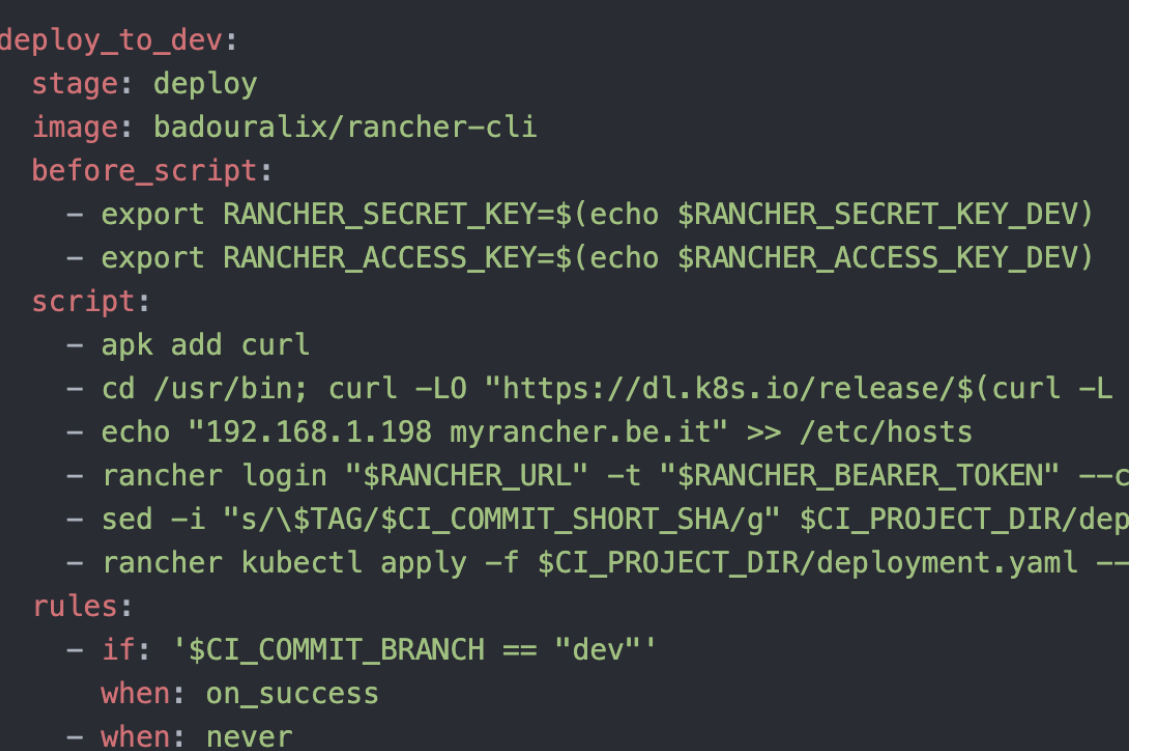

### Deploy to dev environment **Deploy and Deploy to prodenvironment**

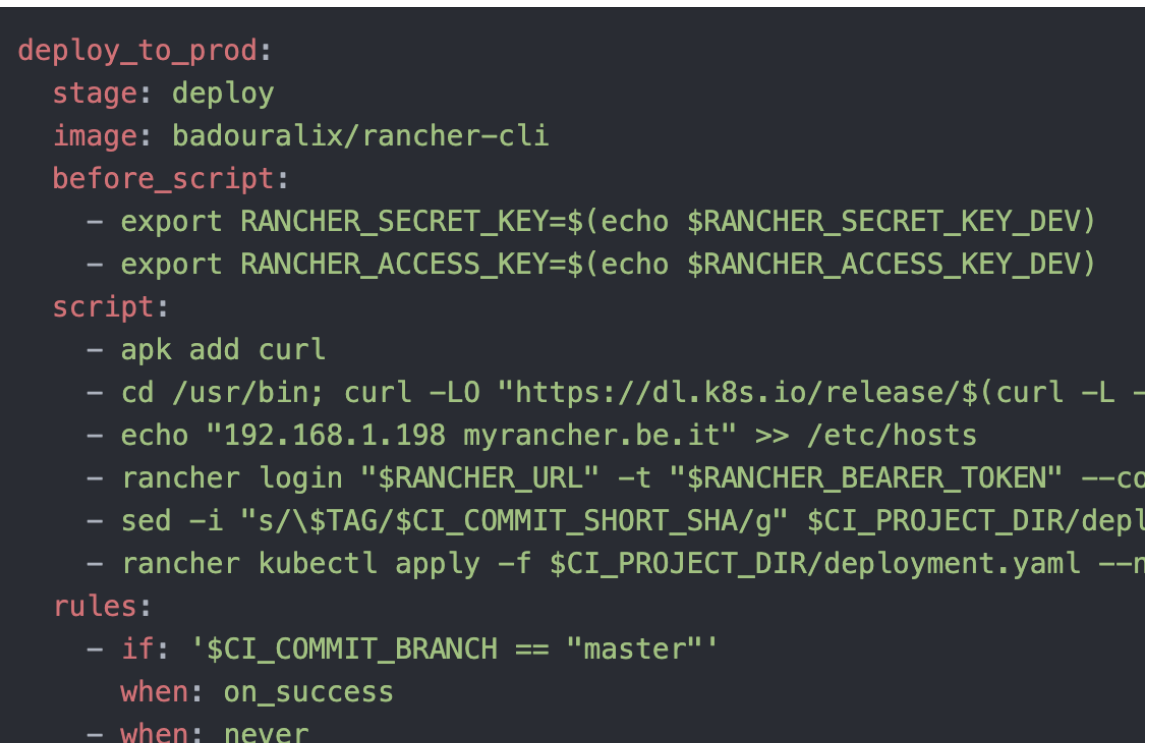

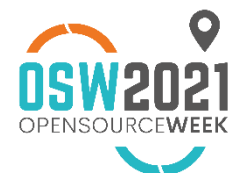

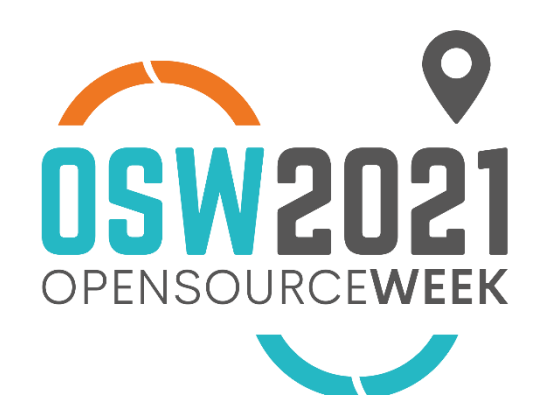

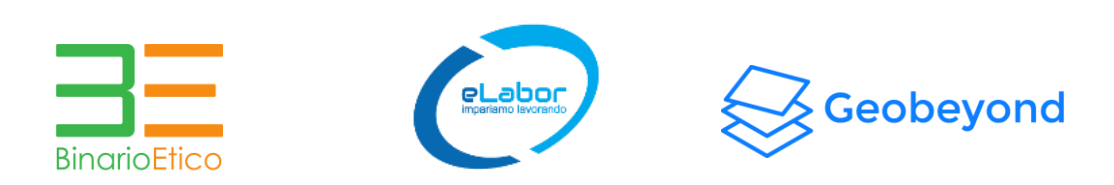

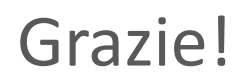

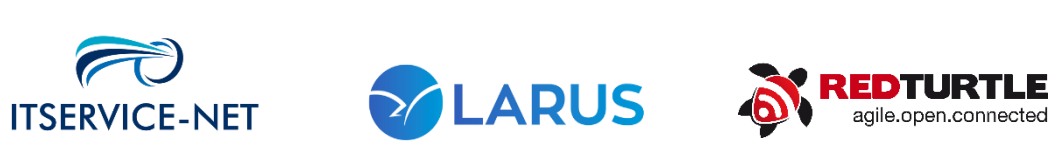

 $525$ 

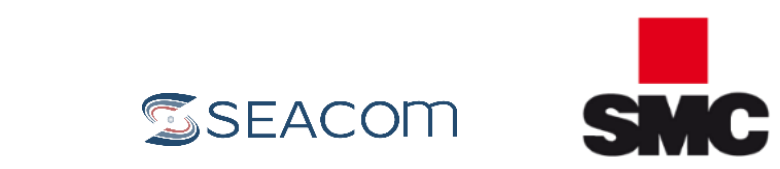

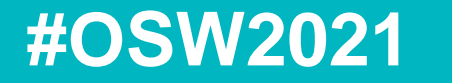

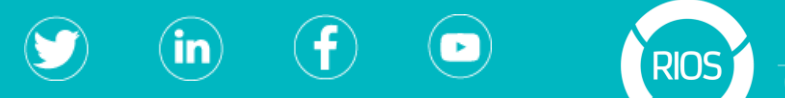

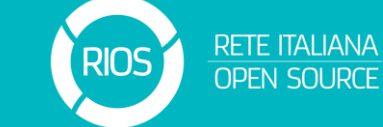

http://www.reteitalianaopensource.net